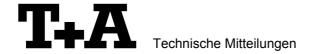

# RS232 control of the SACD1245

The SACD1245 can be controlled by any control device having a RS232 serial output port (PC, CRESTRON home automation system etc.) through the RS232/R-Link interface adaptor.

For details about connecting and operating the adaptor see the user manual of the adaptor "UM\_RS232\_Adapt.doc".

Settings for the RS232 interface of the control device are as follows:

Baudrate: 115.200
Data Bits: 8
Stop Bits: 1
Parity: none
Flow Control: none

## T+A RS\_232 Protocol

The SACD1245 uses the standard T+A RS232 command protocol as described in detail in the documents "TA\_RS232\_protocol.doc" and "RS\_232\_Command\_Codes.doc".

### Format of the command telegrams

A command telegram to the SACD1245 consists of 6 bytes. The complete telegram should be sent without pauses between the bytes.

#### Example: SYSTEM\_ON command

| Byte 1             | Byte 2                                                      | Byte 3              | Byte 4                          | Byte 5      | Byte 6                     |
|--------------------|-------------------------------------------------------------|---------------------|---------------------------------|-------------|----------------------------|
| RS232              | R-Link command                                              | R-Link              | R-Link command                  | R-Link flag | check sum                  |
| adaptor<br>Address | length                                                      | Address             | (here: SystemON = 0x57)         | byte        | =                          |
| radiooo            | (R-Link address + R-Link command + R-Link flag byte = 0x03) | ((0x22=CD)          | *see table<br>SACD1245 commands |             | sum of bytes 15 mod. 0x100 |
| 0x01               | 0x03                                                        | 0x22<br>(see below) | 0x57                            | 0x02        | 0x7F                       |

Byte 1, 2, 3, 5 : for the SACD1245 these bytes have the fixed values as shown in the table below.

Byte 4 : R-Link command according to the table of RCII commands

(see "RS 232 Command Codes.doc")

Byte 6 : check sum == (byte1+byte2+byte3+byte4+byte5) modulo 0x100

## Format of the acknowledge (ACK) telegrams

The SACD1245 will process each received command telegram and it will send an acknowledge telegram approx. 25...35 ms after receiving the command.

The ACK telegram consists of 2 bytes:

**Byte\_1** is the RS232 address of the command telegram received before (=byte 1 of the command telegram = 0x01).

**Byte**\_2 is the acknowledge byte. If this byte is equal to the check sum of the command telegram (byte6 of the command) then the command was received correctly.

If byte 2 has a value different from the check sum of the command, an error has occurred (see table below).

#### Format of the ACK telegram:

| Byte 1       | Byte 2                                                                                                    |                                                                                     |  |  |
|--------------|----------------------------------------------------------------------------------------------------|-------------------------------------------------------------------------------------|--|--|
| RS232 addres | ss ACK byte                                                                                                    |                                                                                     |  |  |
| 0x01         | = check sum of command:<br>= check sum -1:<br>= check sum -2:                                                                                                    | command correctly received<br>command ignored (system busy)<br>command not executed |  |  |
|              | Note: If no ACK telegram is received within 35 milli-seconds after sending a command, there is either hardware problem (cable etc.) or the telegram is erroneous (wrong address, wrong check sum |                                                                                     |  |  |

After the ACK telegram, the SACD1245 is ready for the next command.

#### List of SACD1245 commands

| Command            | Command | toggle | Remark                                    |
|--------------------|---------|--------|-------------------------------------------|
| Communa            | Code    | loggio | TOTAL                                     |
|                    | (HEX)   |        |                                           |
| ON OFF             | 0x01    | Х      | better use discrete System ON + OFF codes |
| System ON          | 0x57    |        | ,                                         |
| System Standby     | 0x77    |        |                                           |
| System OFF         | 0x7A    |        |                                           |
| CD/DVD             | 0x23    |        |                                           |
| CD                 | 0x45    |        |                                           |
| PLAY               | 0x12    |        |                                           |
| PAUSE              | 0x05    |        |                                           |
| STOP               | 0x24    |        |                                           |
| NEXT/UP            | 0x34    |        | F10 cursor                                |
| PREV/DOWN          | 0x2A    |        | F10 cursor                                |
| FastForward/RIGHT  | 0x25    |        | F10 cursor                                |
| FastBackwards/LEFT | 0x1A    |        | F10 cursor                                |
| OK                 | 0x26    |        |                                           |
| 0                  | 0x03    |        |                                           |
| 1                  | 0x3A    |        |                                           |
| 2                  | 0x06    |        |                                           |
| 3                  | 0x16    |        |                                           |
| 4                  | 0x02    |        |                                           |
| 5                  | 0x09    |        |                                           |
| 6                  | 0x3B    |        |                                           |
| 7                  | 0x31    |        |                                           |
| 8                  | 0x11    |        |                                           |
| 9                  | 0x39    |        |                                           |
| F1/F2              | 0x32    | Х      |                                           |
| F3/F4              | 0x0B    | Х      |                                           |
| F5/F6              | 0x36    | Х      |                                           |
| Mono/Stereo        | 0x21    | Х      | same as F1/F2                             |
| Filter/Invert      | 0x2B    | Х      | same as F3/F4                             |

Note: For a complete list of all R-Link source commands refer to the document "RS\_232\_Command\_Codes.doc".